<< PowerPoint2003 >>

<< PowerPoint2003

- 13 ISBN 9787561761533
- 10 ISBN 7561761538

出版时间:2008-7

页数:327

字数:522000

extended by PDF and the PDF

http://www.tushu007.com

, tushu007.com

<< PowerPoint2003 >>

Word Excel Power

PowerPoint

 $9$ 

, tushu007.com

 $9$ 

PowerPoint 2003

Point

## << PowerPoint2003

PPT PPT PowerPoint

PowerPoint2003

PowerPoint Extensive PowerPoint

PowerPoint

, tushu007.com

# << PowerPoint2003

 $1982$  $2003$ 

## << PowerPoint2003 >>

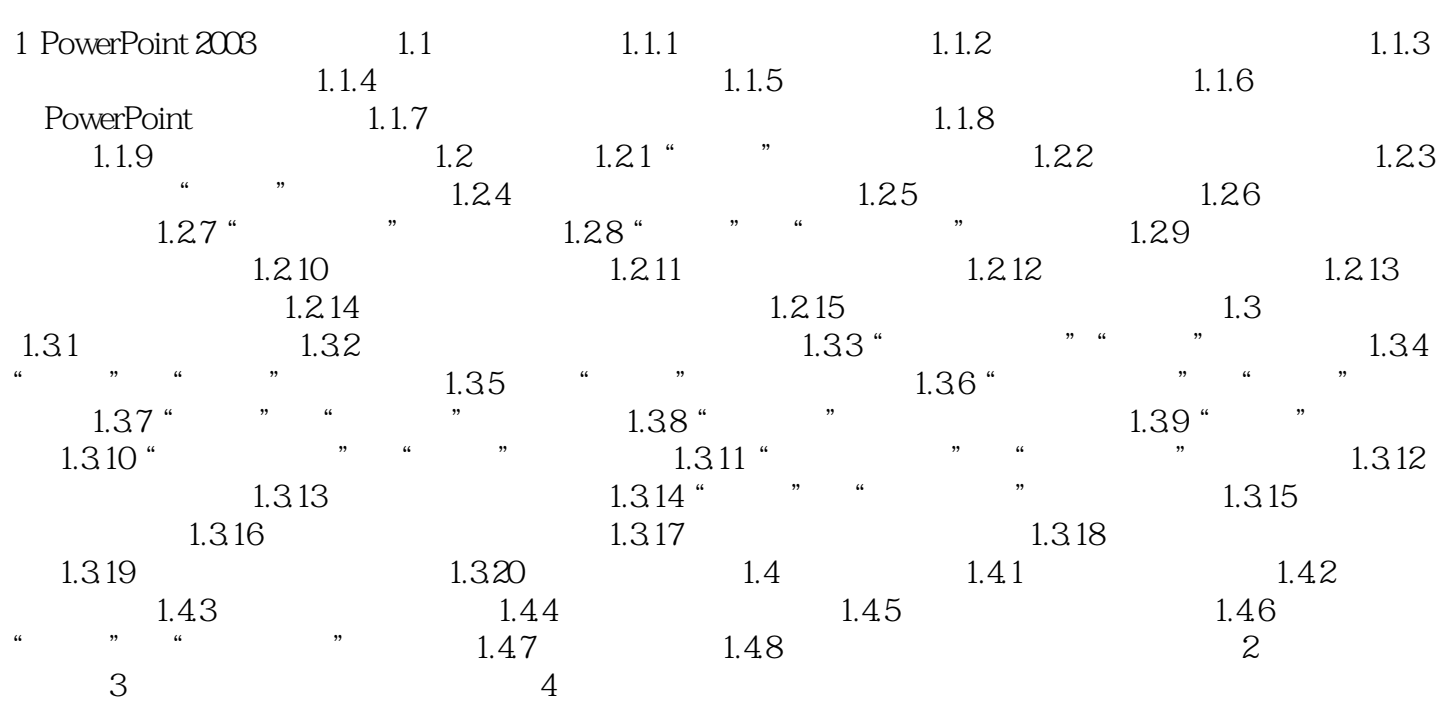

### << PowerPoint2003 >>

, tushu007.com

#### 1PowerPoint 2003 1.1 1.1.1

ttp://www.com/discommunity/community/community/community/community/community/community/community/community/com<br>The community/community/community/community/community/community/community/community/community/community/commun  $n$  ,  $n$  ,  $n$  ,  $n$  ,  $n$  ,  $n$  ,  $n$  ,  $n$  ,  $n$  ,  $n$  ,  $n$  ,  $n$  ,  $n$  ,  $n$  ,  $n$  ,  $n$  ,  $n$  ,  $n$  ,  $n$  ,  $n$  ,  $n$  ,  $n$  ,  $n$  ,  $n$  ,  $n$  ,  $n$  ,  $n$  ,  $n$  ,  $n$  ,  $n$  ,  $n$  ,  $n$  ,  $n$  ,  $n$  ,  $n$  ,  $n$  ,  $n$  ,  $\mathcal{L}$ 

#### $1$  and  $\frac{a}{2}$  are  $\frac{b}{2}$  in  $\frac{a}{2}$

 $\frac{1}{2}$  ( )  $\frac{1}{2}$  ,  $\frac{1}{2}$  ,  $\frac$  $\begin{array}{ccccccc} \textbf{w} & \textbf{w} & \text$ 

<< PowerPoint2003 >>

 $\Box$  fice

## << PowerPoint2003

PowerPoint 2003

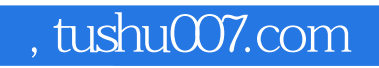

## << PowerPoint2003

本站所提供下载的PDF图书仅提供预览和简介,请支持正版图书。

更多资源请访问:http://www.tushu007.com